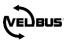

# FAQ: LIGHT SWITCHED AT 100% DURING THE DAY AND 25% AT NIGHT

For a general explanation about Velbus, please consult the installation guide on <u>www.velbus.eu</u>.

Always use the latest version de Velbuslink, freely downloadable on <u>www.velbus.eu</u> > Support > Downloads.

## 1 QUESTION

A light needs to be switched at full intensity during the day (07:00 - 23:00), but at night (23:00 - 07:00) at a dimvalue of 25%. How to program this in Velbuslink?

## 2 ANSWER

### 2.1.1 Situation 1: using a VMBPIRC or VMBPIRM motion detector

The lamp is connected to a Velbus dimmer (VMB4DC dimmer controller + universal dimmer, or directly to a VMBDMI dimmer). The light is switched by a VMBPIRC or VMBPIRM Velbus motion detector.

Create the following actions:

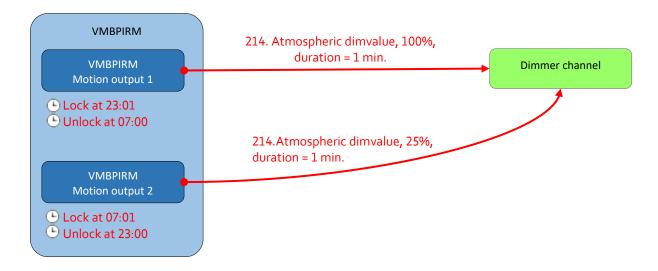

Motion output 1 is locked at night, and motion output 2 is locked by day, using 4 program steps:

- lock motion output 1 at 23:01
- unlock motion output 1 at 07:00
- lock motion output 2 at 07:01
- unlock motion output 2 at 23:00

As an example the program step below shows the locking of motion output 1 at 23:01.

#### FAQ: LIGHT SWITCHED AT 100% DURING THE DAY AND 25% AT NIGHT

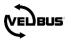

| 🐞 Program Step Settings 🛛 🔀                                                                                                    |
|----------------------------------------------------------------------------------------------------|
| Program Step                                                                                                    |
| Channel: Motion output 1 (CH3) 💽 Lock                                                                                                    |
| Program Active for program: Program 1                                                                                                    |
| Recurrence            • Every day         • Every Monday         • Every Monday         • Every weekend (saturday and sunday)         • Every working day (monday to friday)         • Every working day except sunday         • Every day except sunday         • Every day except sunday         • Every day except sunday         • Every day except sunday         • Every day except sunday         • Every day except sunday         • Every day except sunday         • Every day except sunday         • Every day except sunday         • Every day except sunday         • Every day         • Every         • Every day         • Every         • Every |
| Execution time Fixed time 23:01                                                                                                    |
| <u>K</u> _ancel                                                                                                    |

In the VMBPIRM or VMBPIRC configuration the timeout of the motion outputs is set to "1s".

| Dark / ligh               | t Motion | Motion (lig | Dark / light                | Motion   | Motion (li |
|---------------------------|----------|-------------|-----------------------------|----------|------------|
| Motion 1                  | Motion 2 | 10<br>      | Motion 1                    | Motion 2 |            |
| When triggered            |          |             | When triggered              |          |            |
| will stay active for 1s 🗸 |          |             | will stay active for 1s 🗸 🗸 |          |            |
| External override 👔       |          |             | 🗌 External override 🕜       |          |            |

*Please note: firmware for the VMBPIRC or VMBPIRM needs to be build 1616 or higher. If necessary upgrade the firmware. Always use the latest version of Velbuslink for firmware upgrades!* 

#### 2.1.2 Situation 2: using push buttons or a VMBGP4PIR glass control module with built-in PIR sensor

In case the light is switched by a push button or a VMBGP4PIR glass control module with built-in PIR sensor, there is only one input channel available to trigger the light. The input channel is "duplicated" using two virtual relays.

Create the following actions to control the dimmer:

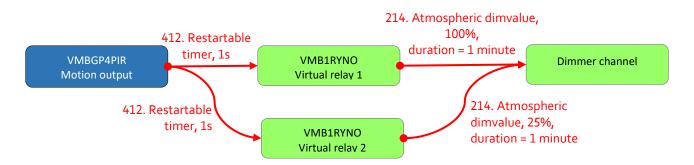

We then make sure only one dimming action can be active at any given moment. To do so, we use a (virtual) push button which forces the virtual relays off. Add the following actions and program steps:

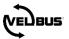

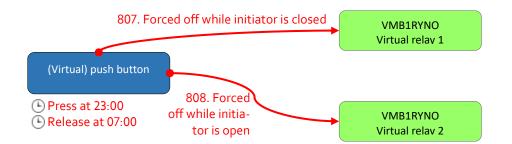

The (virtual) push button is activated by two program steps: press at 23:00 and release at 07:00.

| Program Step Settings                                              | Program Step Settings                                                                                |
|--------------------------------------------------------------------|----------------------------------------------------------------------------------------------------|
| Program Step                                                       | Program Step                                                                                         |
| Channel: Push button 1 (CH1)  Press                                | Channet Push button 1 (CH1) 💽 Release                                                                |
| Program Active for program: Program 1                              | Program Active for program: Program 1                                                                |
| Recurrence                                                         | Recurrence                                                                                           |
| Every day     Every Monday     Every Weekend (saturday and sunday) | Every day     Every Monday     Every Monday     Every Monday     Every weekend (saturday and sunday) |
| Weekly     Every working day (monday to friday)                    | Weekly     Every working day (monday to friday)                                                      |
| O Monthly Every day except sunday                                  | Monthly     Every day except sunday                                                                  |
| Execution time<br>Fixed time                                       | Execution time Fixed time Time Time Time Time Time Time Time T                                       |
| <u> </u>                                                           | <u>Q</u> K <u>C</u> ancel                                                                            |

In the VMBGP4PIR configuration the timeout of the movement output is set to "1s".

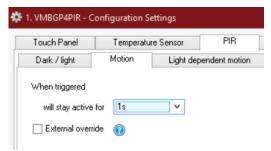

Please note: firmware for the VMBGP4PIR needs to be build 1616 or higher. If necessary upgrade the firmware. Always use the latest version of Velbuslink for firmware upgrades!